# 科勝科技 公司簡介

### UTITECH

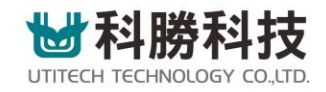

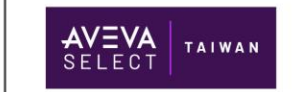

**Connecting Future** 

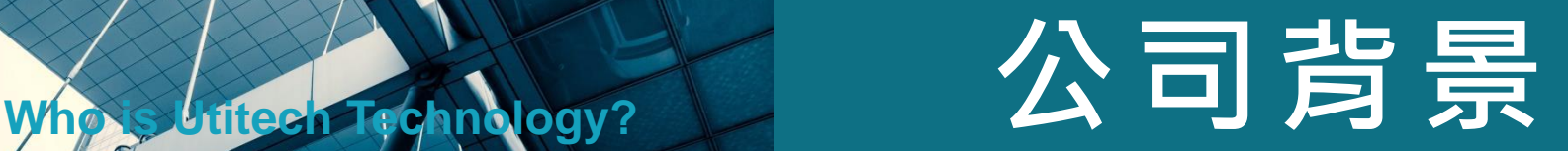

科勝科技是誰**?**

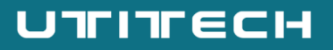

### 服務範圍涵蓋全台灣及大中華地區 我們擁有台灣工控業界最大的客戶群 **30+ 4+** 年產業自動化系 統整合經驗 國際頂尖品牌代理 專業認證技術夥伴 **10+** 服務據點 **100+** 每年持續服務的 企業老客戶

### 我們的發展沿革

從代理 **Wonderware** 起家,工業自動化整合一做就是**30**個年頭

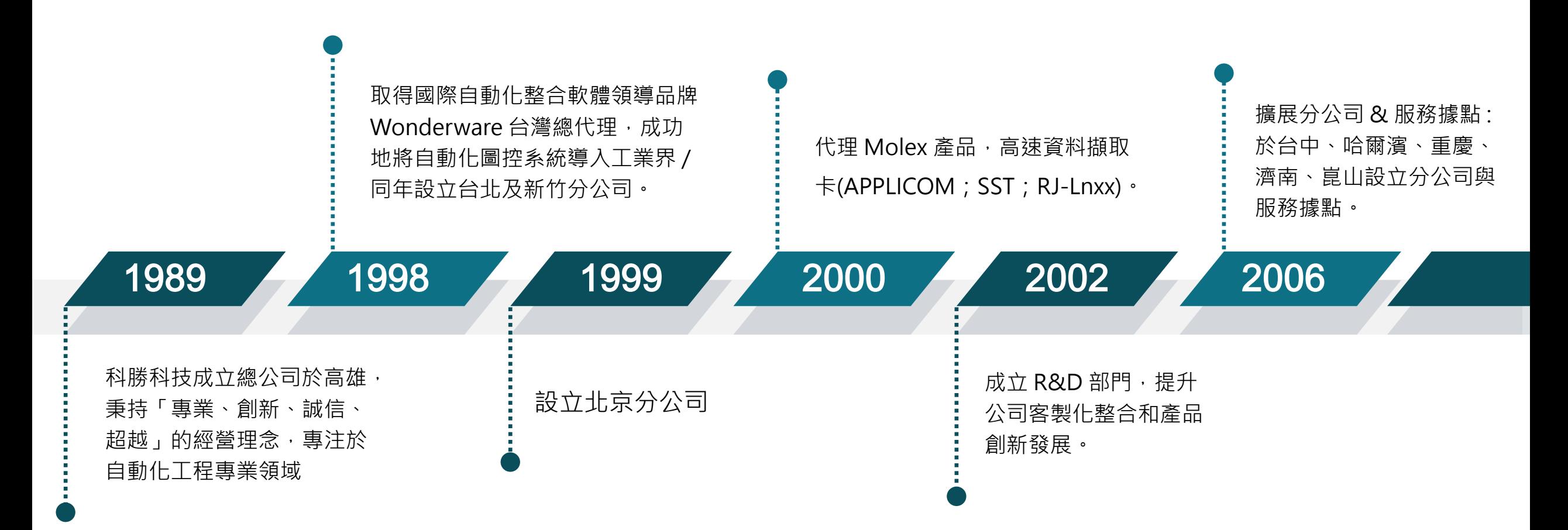

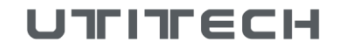

### 我們的發展沿革

從代理 **Wonderware** 起家,工業自動化整合一做就是**30**個年頭

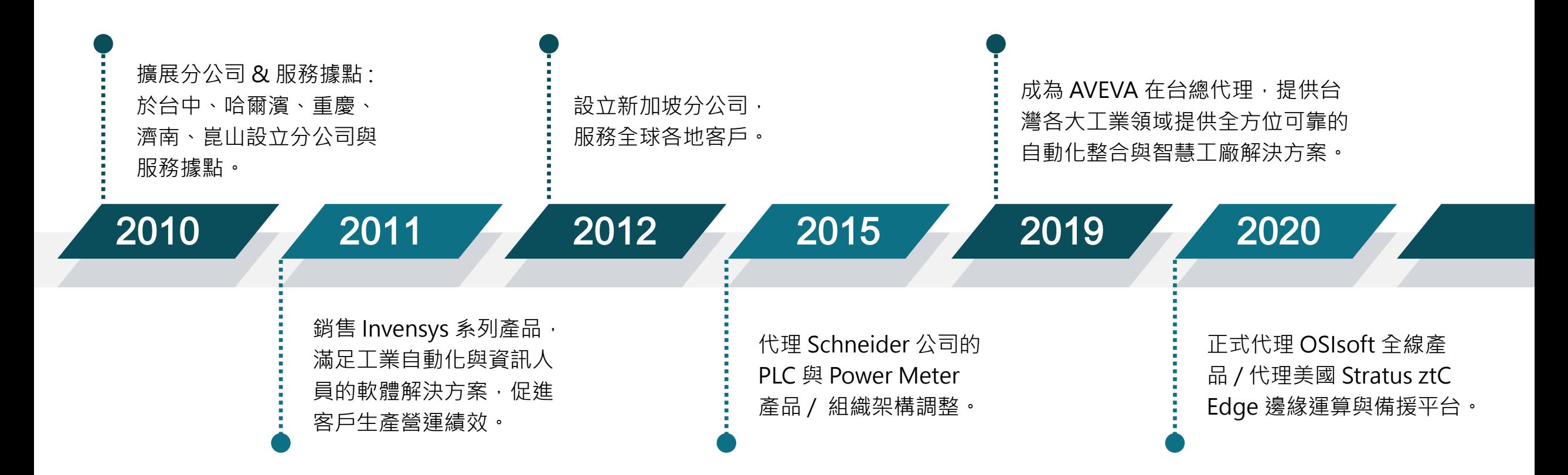

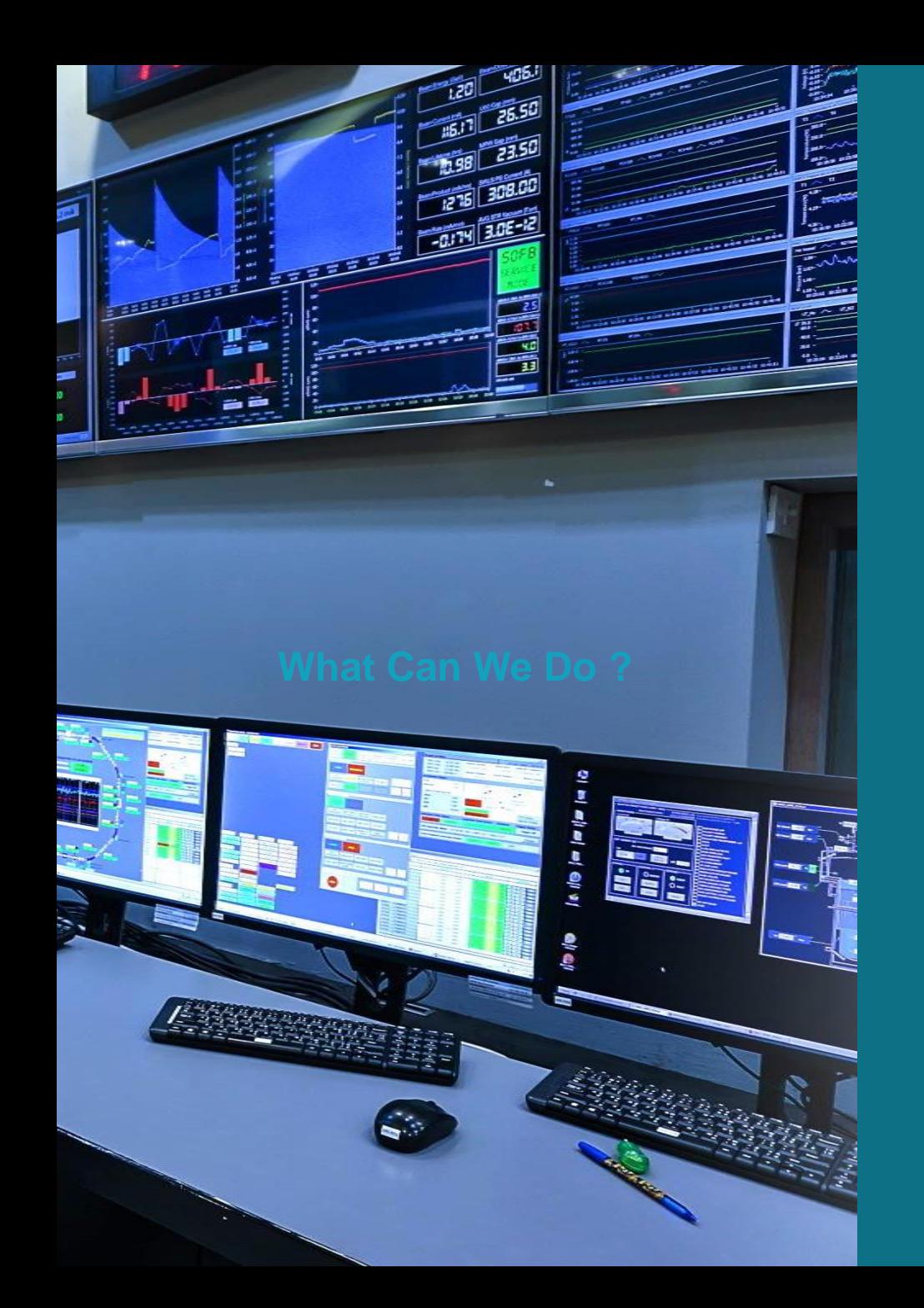

# 科勝能做什麼?

從產業實際面出發 將最合適的解決方案與技術科技 **引入 OT 與 IT 端** 為兩端建立沒有隔閡的溝通橋樑

© 2021 Utitech Technology **12**

### **「IT」**系統規劃與導入循序推動工廠數位化、「OT」智慧化現場數據資料蒐集,操作系統整合自動化 我們能為「IT」和「OT」做到…

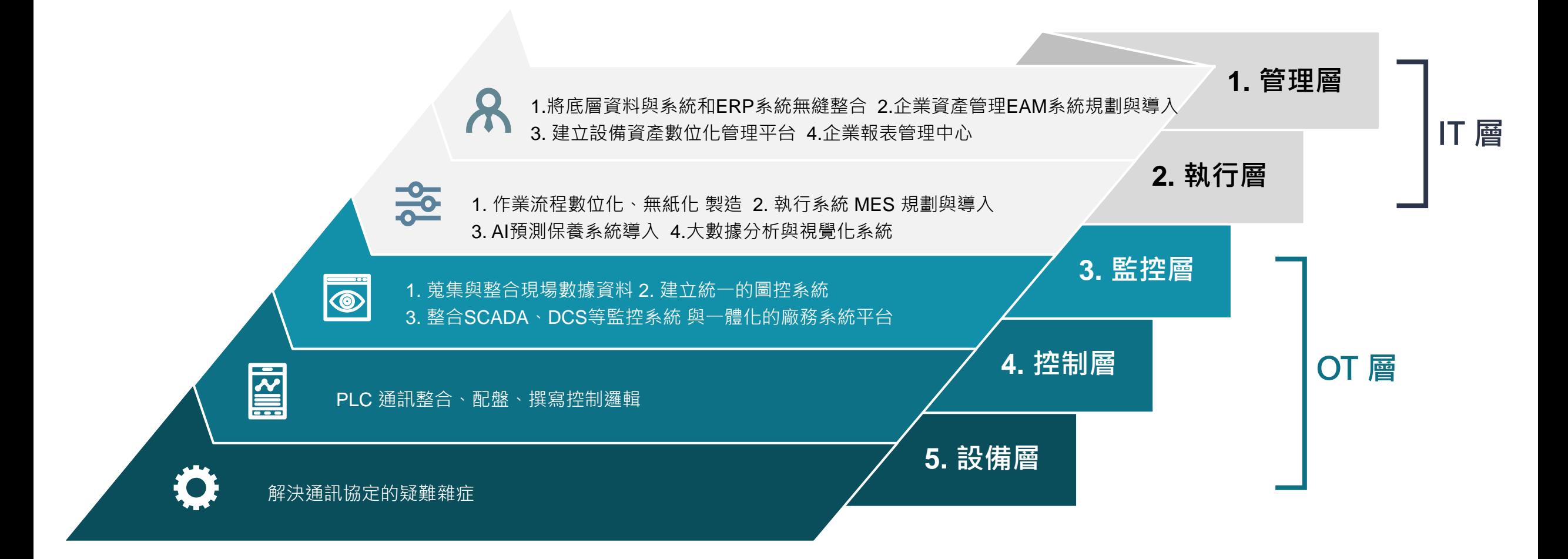

### 而後我們就能幫助「企業」達到**…**

從現場作業流程到後端決策分析 數據資料始終暢通無阻,逐步實現數位轉型

#### 跨越**OT**與**IT**間溝通的鴻溝

在未來,OT人與IT人不再因為互相不了解對方 的專業而造成溝通與作業上的誤差。 一體化的系統與相通的數據來源就是共同的語 言,築起加深合作的橋樑。

#### 資料從下而上透通整合 駕馭數據支援決策

**LIBRICA** 

 $1000000$ 

無艱澀難懂的現場運行數據,取而代之的是經 過整理、視覺化的精要報告。 有完善且即時的資訊支援後,進而可制定有依 據的高品質決策,快速反應市場變化保持獲利。

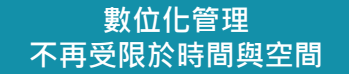

管理與執行的流程逐漸數位化。 無論何時何地都能透過「雲端」或「Webbased」的系統掌握企業或廠房的運作動態。

# **What Can We Provide ? 科勝提供什麼產品?**

無論是全球工業軟體龍頭「AVEVA」、 頂尖資料庫系統 **P i** 的供應商「 **O S I s o f t** 」 、 美國知名容錯電腦大廠「 Stratus」, 或是台灣新興智慧工廠方案品牌「 Senwaiy 聖煒豐」 皆是我們的代理品牌與策略聯盟夥伴。

© 2021 Utitech Technology **17**

# AVEVA

We'll Take You There

UTINECH

### AVEVA 資產績效管理 (APM) 系列 AVEVA APM 解決方案

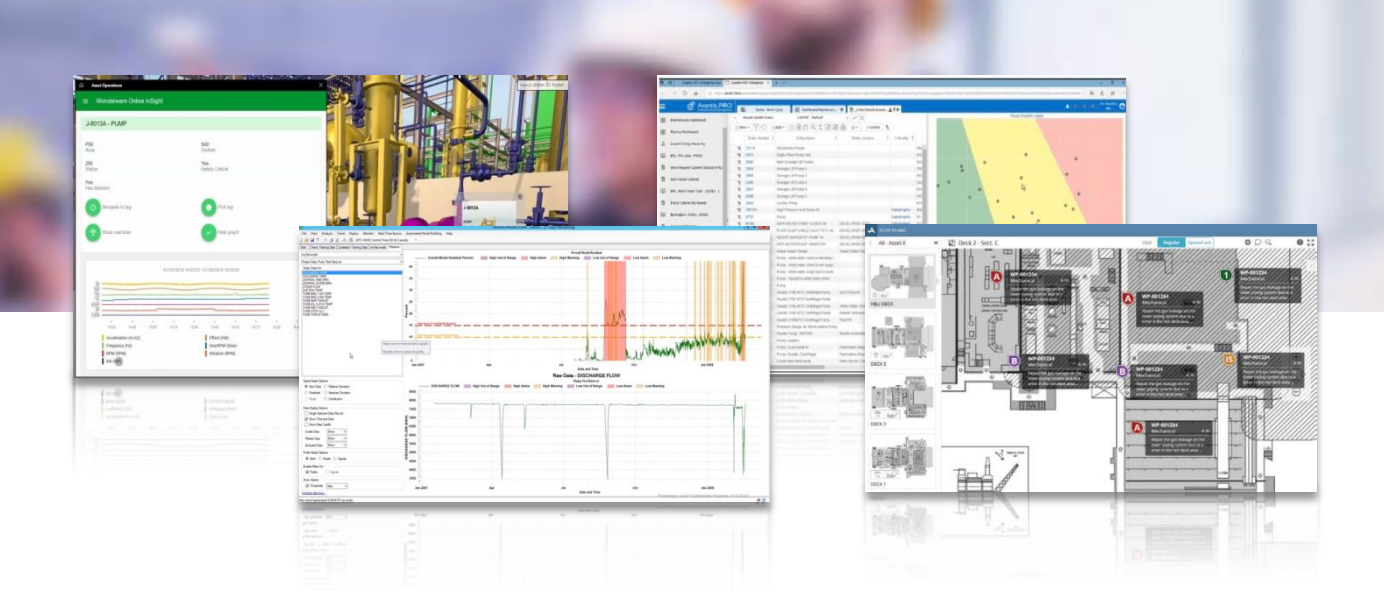

AVEVA APM 系列 :

- 可將資本投入在能最快回收效益的地方(廠房設備 · 製程改良or管理模式)
- 降低非計畫性的停機時間
- 能防止設備無預警故障、降低維護成本
- 增加資產的可用性、延長設備的使用壽命
- 揪出效率表現不佳的設備

#### 系列熱門產品方案

- 1. AI預測保養系統 (**AVEVA Predictive Analytics**)
- 2. AVEVA數位分身(孿生)解決方案**(AVEVA NET)**
- 3. 企業資產管理**(AVEVA Enterprise Asset Management)**
- 4. 工廠風險管理系統**(Operational Safety Management)**
- 5. 企業高階資料庫**(Enterprise Data Management)**
- 6. 工業級資料庫**(AVEVA Historian, formerly Wonderware)**
- 7. 資訊標準化管理工具**(AVEVA ISM™)**

### AVEVA 工程設計&製程模擬 (ENG) 系列 AVEVA ENG 解決方案

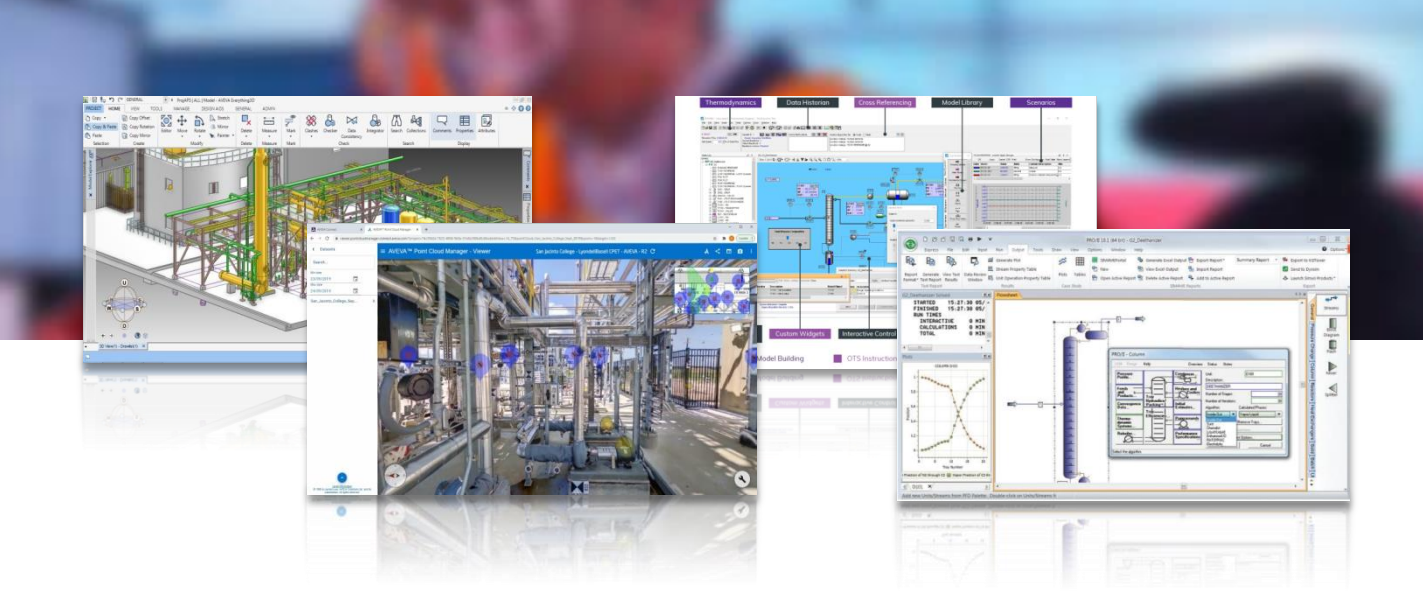

AVEVA ENG 系列 :

- 自 1967 年創立以來工業與工程中 P&ID 及 1D、2D、3D 建模設計的典 範也是製程操作模擬器的專家。
- 使您增進工程規畫與興建的效率
- 減少工程設計失誤所造成的額外成本與風險
- 持續推動數位化工廠的建立與應用
- 受全球前 40 大的石化、化學、工程、造船等產業所信賴

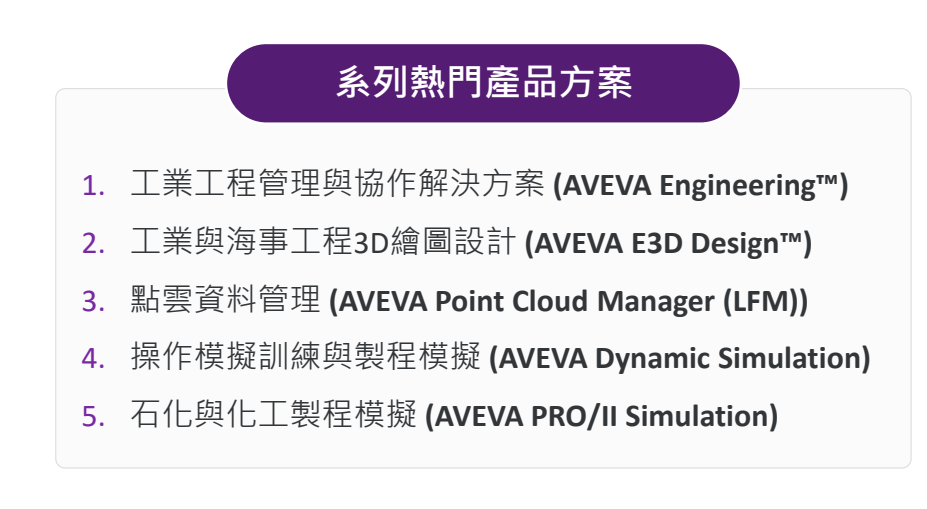

### AVEVA 工程設計&製程模擬 P&O系列 AVEVA P&O 解決方案

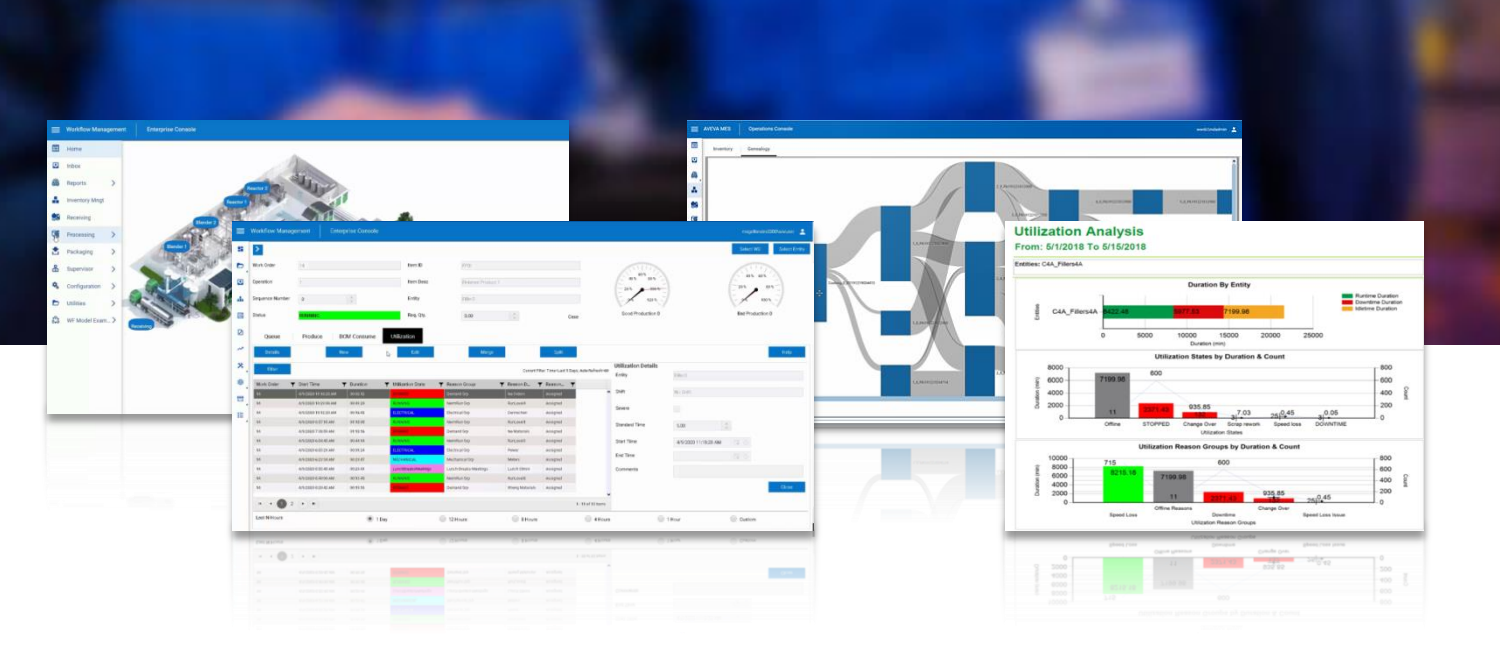

AVEVA P&O 系列可使您 :

- 將資訊整合的階段進行到生產執行系統(MES)的領域。
- 優化製程與營運模式
- 迅速且彈性地標準化整個企業的運作流程同時達成您所重視的流程安全
- 增強工作團隊的能力
- 淘汰掉企業中已經不敷使用以及效率低落的工作或製造流程

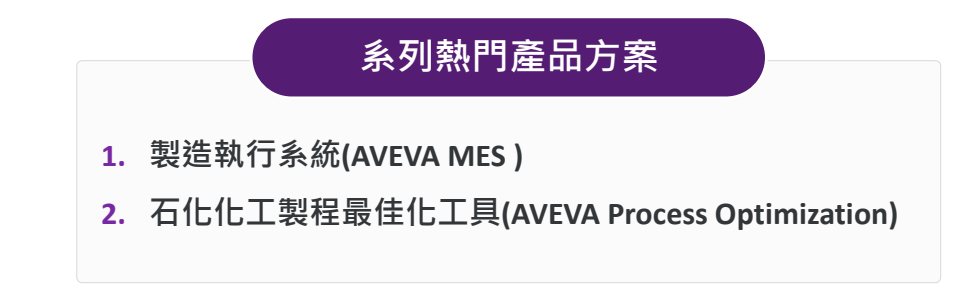

### AVEVA 監控與控制 (M&C) 系列 AVEVA M&C 解決方案

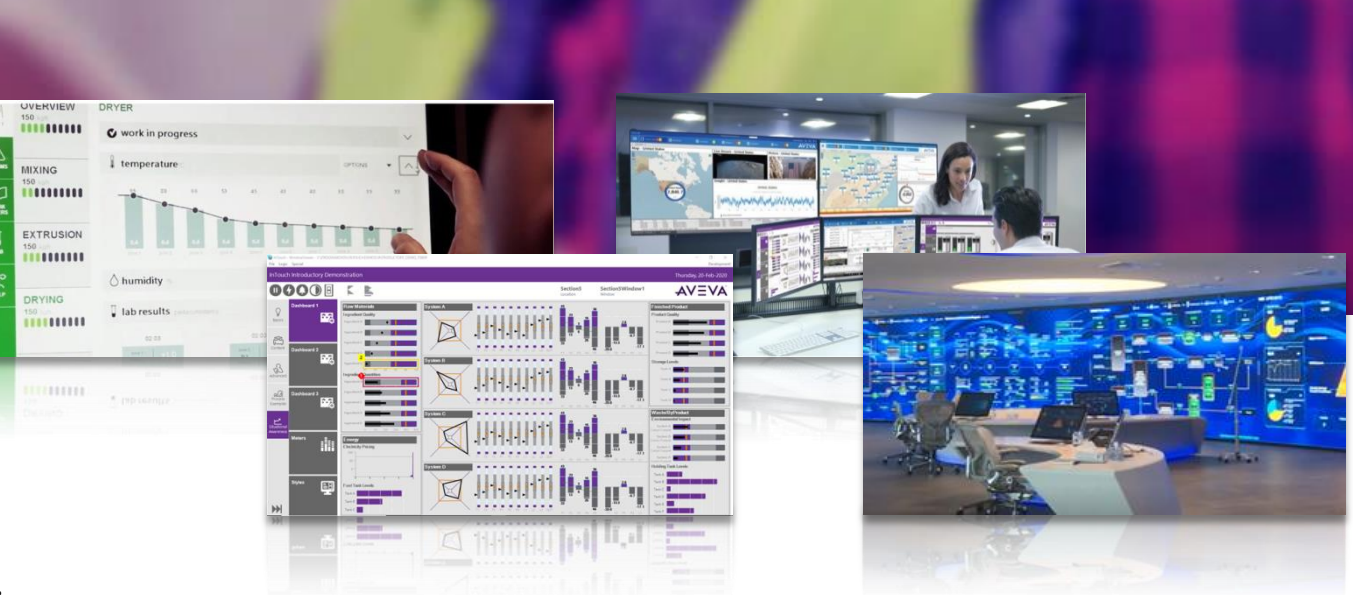

AVEVA M&C 系列 :

- 在 InTouch 以及 System Platform 誕生超過 30 年的今日, 它們依然是全球市占率最高的 HMI 與 SCADA 軟體
- 整合設備資訊、人機介面(HMI)以及 SCADA 等設備監控 層的最佳解決方案
- 工業界在圖形化操作應用以及設備資訊整合需求中最理想 的選擇
- 幫助將您與人、應用方式、機器連結在一起,創造更好的 合作效率與經濟效益

#### 系列熱門產品方案

- **1. InTouch HMI** 圖控軟體 **(AVEVA InTouch HMI, formerly Wonderware)**
- **2.** 工業系統整合平台 **(AVEVA System Platform, formerly Wonderware)**

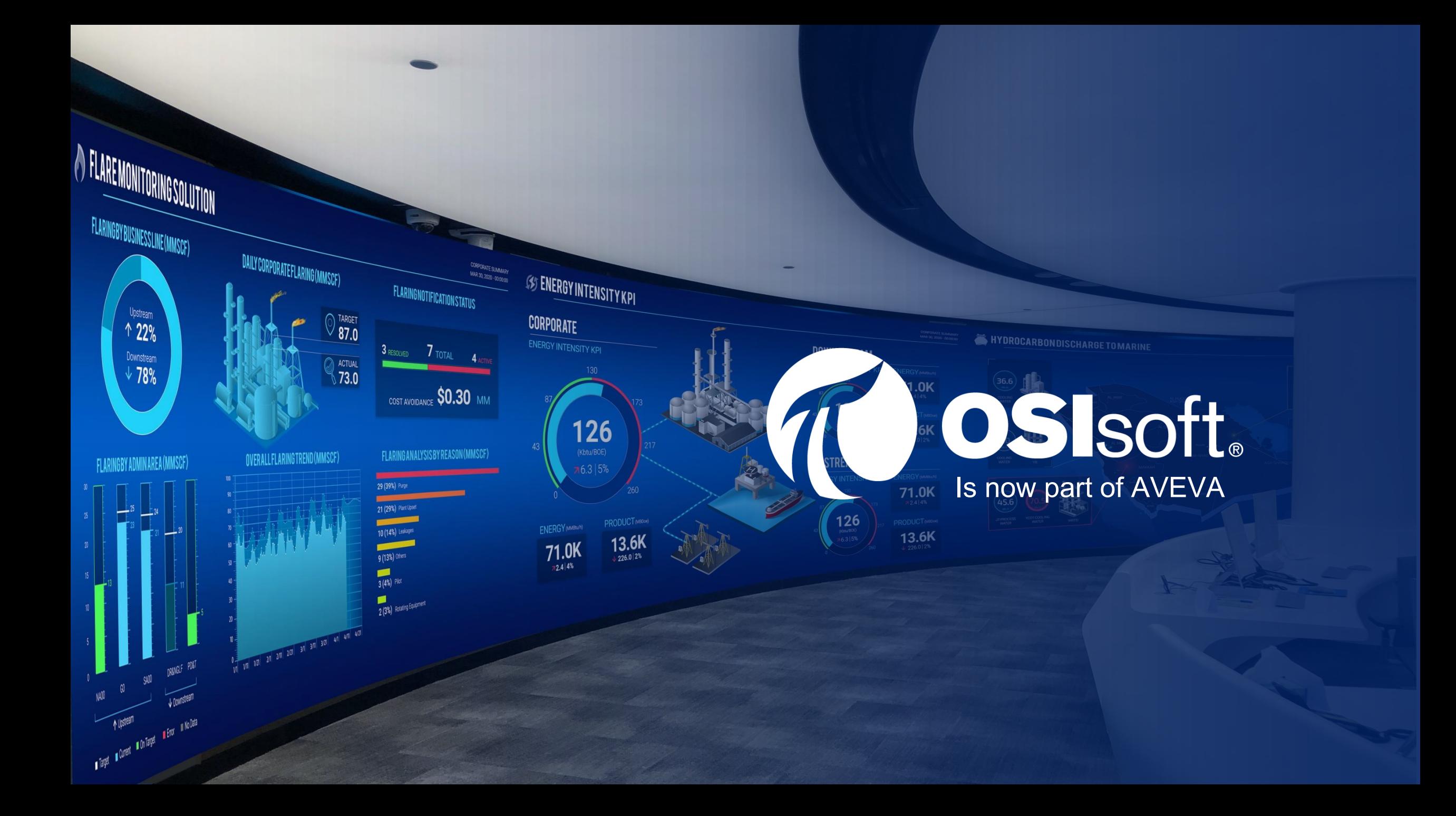

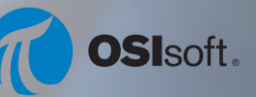

### 將原始資料轉變為聰明的決策 OSIsoft PI 資料庫系統

### 開啟由數據驅動的決策

- ●從任何的來源蒐集與儲存數據資料
- ●統整原始數據並加入註解讓它變得更有幫助
- 操作端與營運端之間相互分享數據
- ●隨選(on-demand)數據**視覺化**並且客製化訊息通知

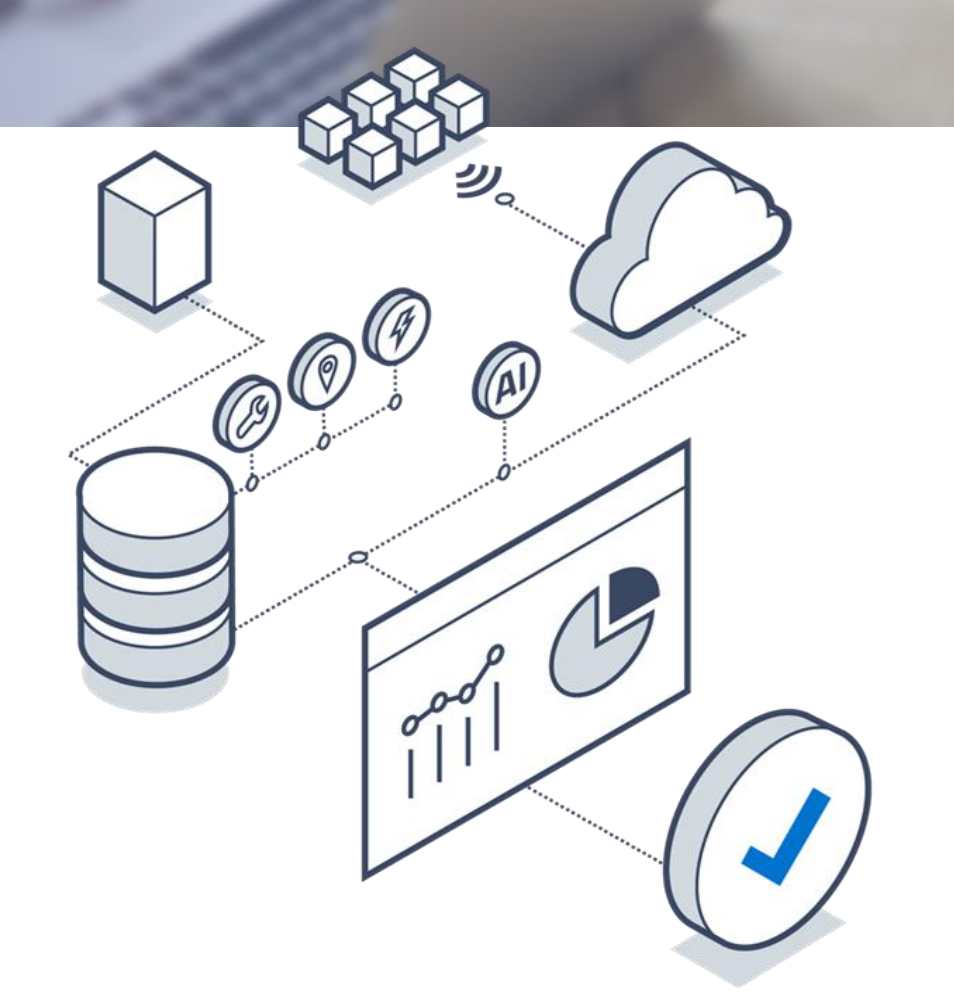

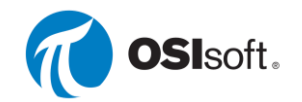

### PI 資料庫系統

### 提供即時,高保真數據給 應用程式、分析工具、以及物聯網平台

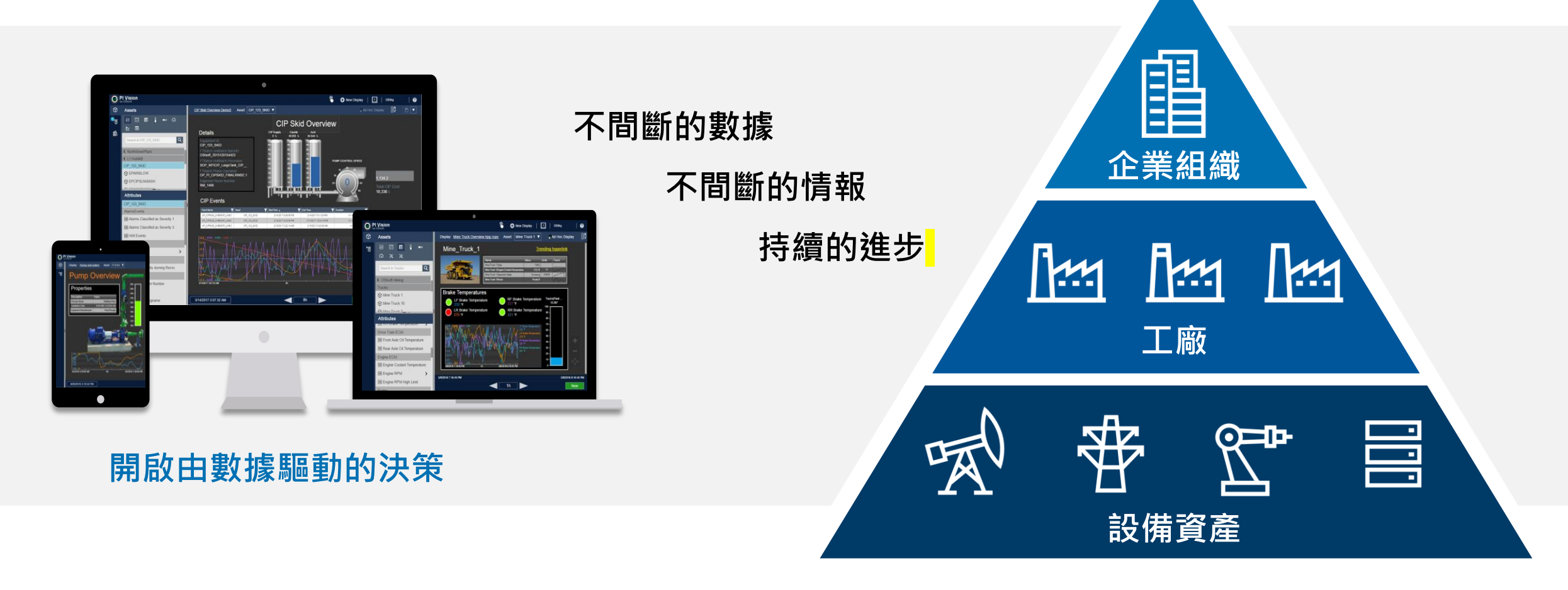

### OSIsoft PI 資料庫系統 PI System 4大主要功能與服務

- **PI Core** 核心功能
- **PI Cloud** 雲端服務

**PI Edge** 邊緣數據儲存服務

**PI System** 開發者技術與工具

- 蒐集數據 ( Collection ) : 從任何來源獲取高保真的 時序數據
- 儲存與增進數據 ( PI Server ) : 以最高效率儲存每 一年的運行數據
- 數據視覺化 ( Visualization ) : 無須撰寫程式即可依 需求獲取視覺化數據
- 整合 (Integration) : 快速將PI System中的運行數 據導入您熟悉的工具中

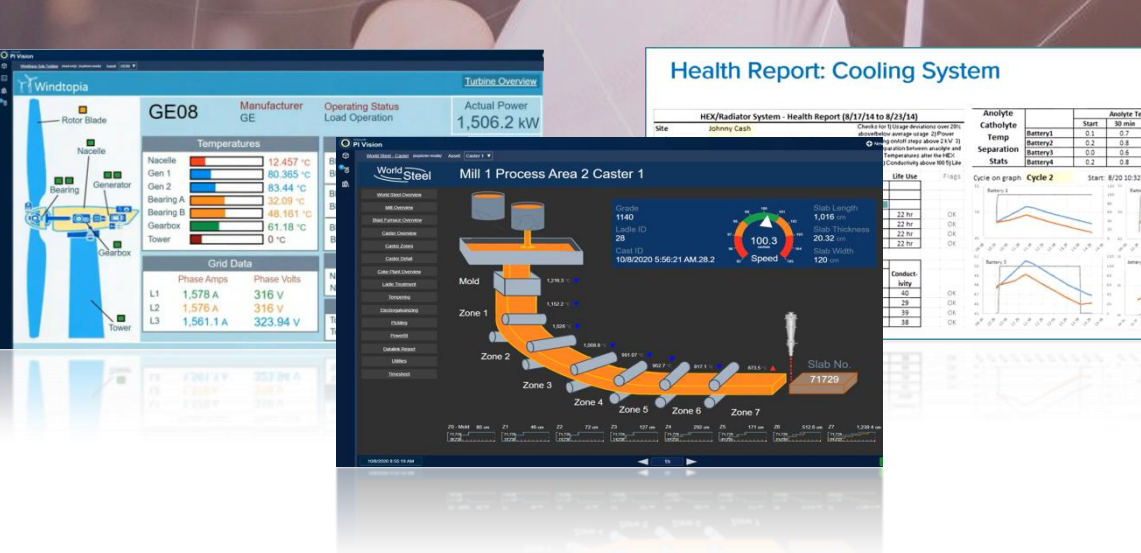

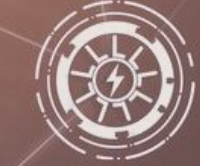

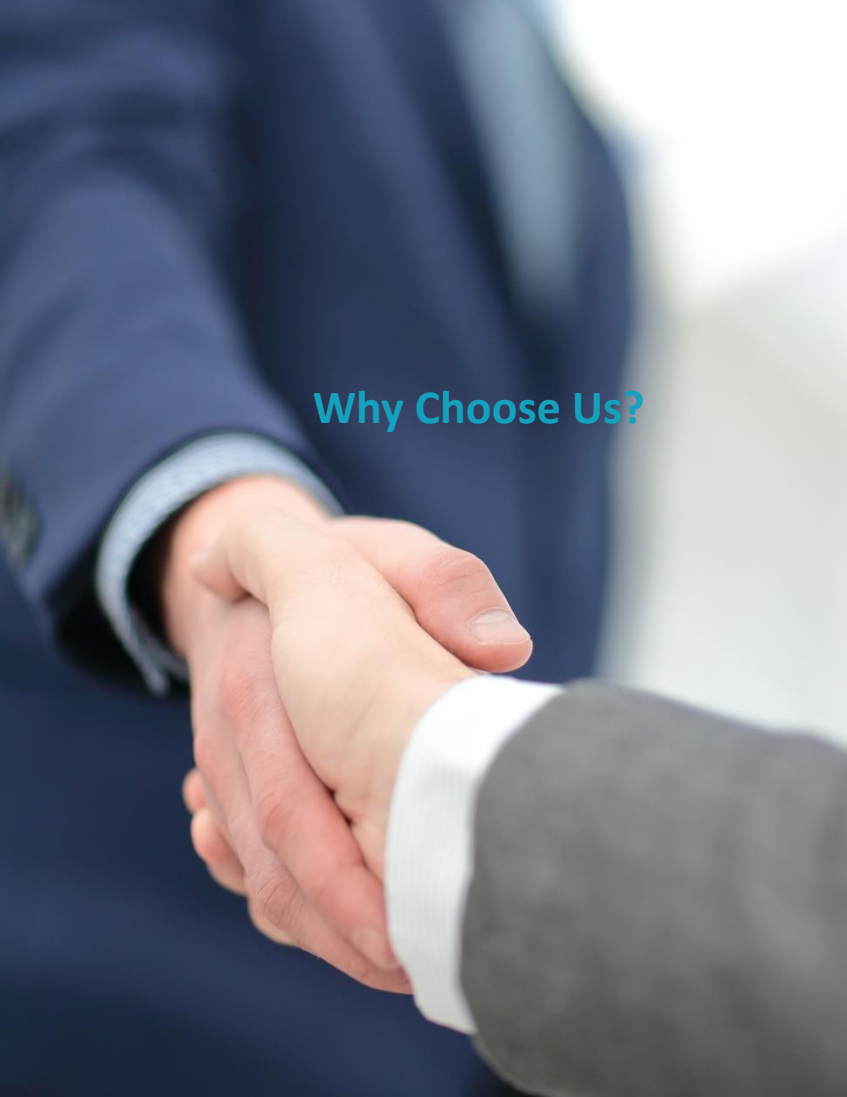

# **Why Choose Us?** 為什麼選擇科勝?

儘管我們不是台灣最大的系統整合公司 但我們擁有全球知名的產品與解決方案、 豐富現場經驗、國際原廠認證的技術能力 以及服務到您滿意的信心。

© 2021 Utitech Technology **31**

### 我們與其他系統整合**(SI)** 或是軟體公司相比有何不同 **?**

#### 能提供一站式服務

從諮詢勘查、方案挑選、專案規劃、系 統建置導入到教育訓練、技術支援服務、 客製化開發等等,皆能在科勝得到您需 要的服務。

涵蓋軟硬體整合,跨領域與專業互相 合作經驗豐富,為客戶創造雙贏!

擅長跨領域系統整合 產品、技術、研發兼具 我們是少數在工業系統整合領域中, 同時兼具產品方案、技術本位、研發 能力的 SI 公司。

### 我們的優勢與領先的領域

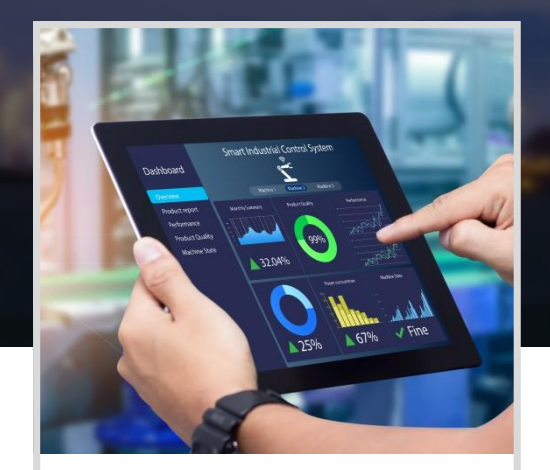

工業圖控、監控系統領域 有**5**成以上市佔率

台灣多數工廠皆採用AVEVA的圖控與 監控系統軟體。

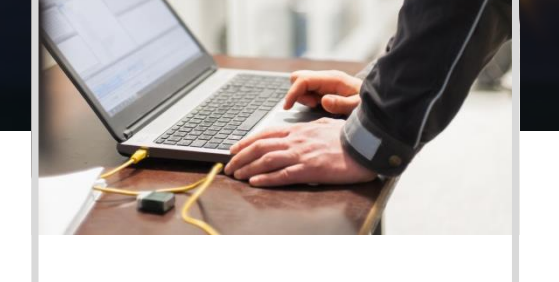

#### 國外豐富最新技術資源

- 定期與國外原廠技術交流與技術能 力考核,保持競爭力。
- 國外技師群支援,不須擔心無人解 決問題。

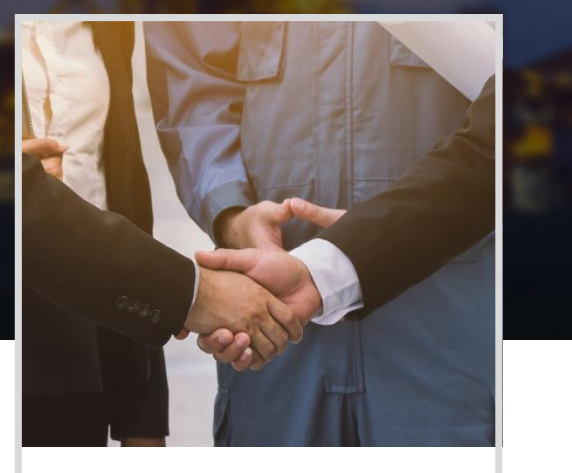

#### 服務網廣闊

產品方案為國內多數工業SI公司所熟 識,與我們有良好合作關係,可就近 即時為客戶服務。

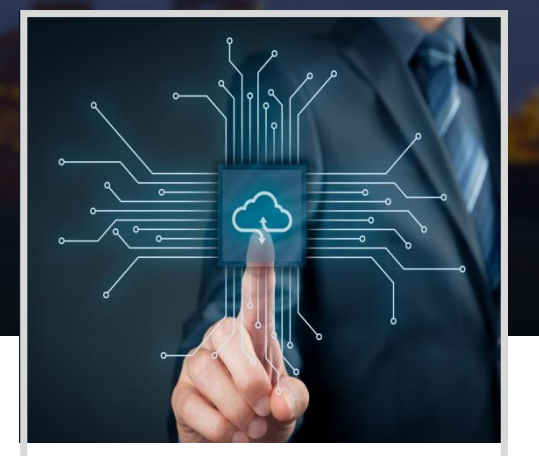

#### 產品間整合性極高

- 代理產品間相融及整合性極佳且穩 定,系統間輕鬆串接
- 隨時可擴充系統功能與規模

# Who is our customer? **I** 我們的客戶

**3 0**年 來 我 們 很 榮 幸 能 受 到 許 多 客 戶 的 信 賴。 並在高科技、電子、石化、化學、鋼鐵、 生技、食品、電力、水處理、國家基礎建 設**…**等多樣產業創下許多實績,累積豐富的 現場經驗。

© 2021 Utitech Technology **38**

# 客戶有許多為產業的領導者

我們擁有來自台灣與大中華地區各產業的客戶

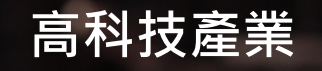

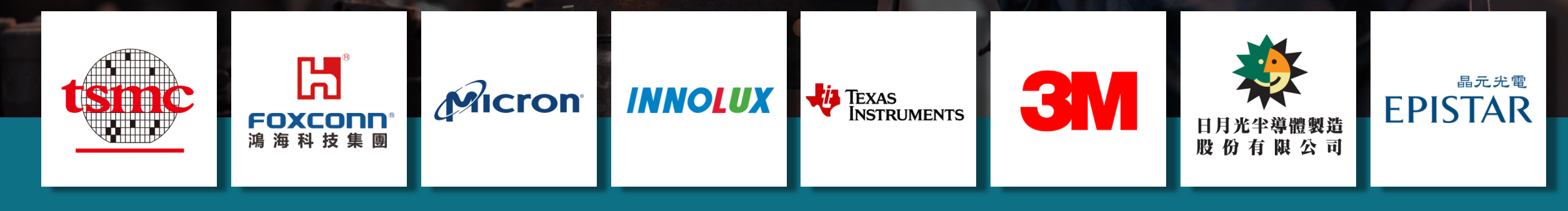

### 石化化工產業 2000年 1000 年 1000 年 1000 年 1000 銅鐵產業

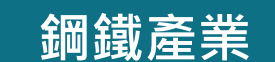

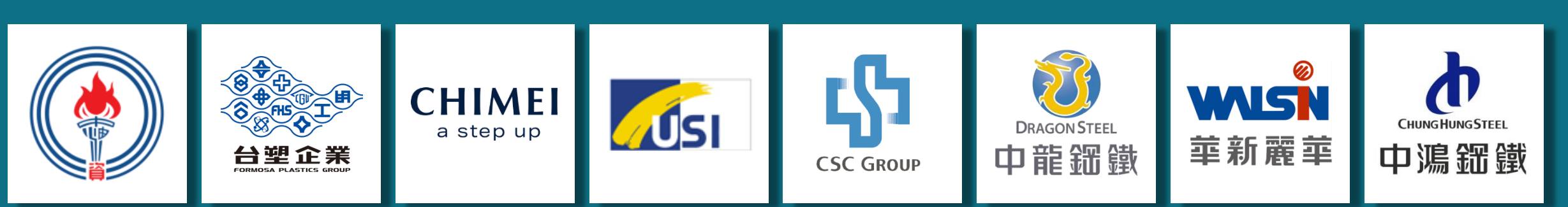

### 客戶有許多為產業的領導者 我們擁有來自台灣與大中華地區各產業的客戶

 $\frac{1}{2}$ 佳 STANDARD<br>格 foods 生寶生物科技<br>PrealthBanks 统一企業 合湾神隆股份有限公司<br>ScinoPharmTaiwan,Ltd.

食品生技產業

### 電力產業 國家基礎建設與通訊產業

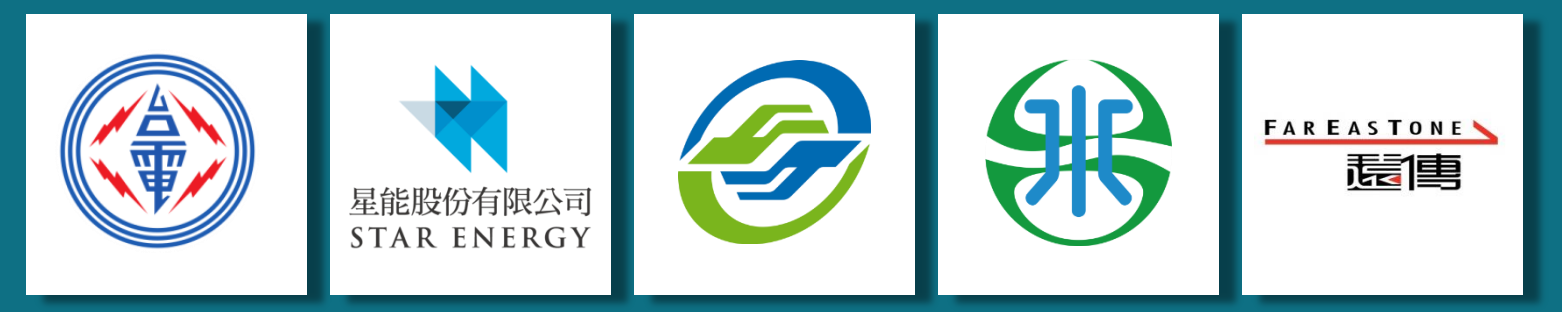

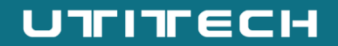

# Who is our Partner?<sup>3</sup>/7 世界我們的合作夥伴

在工業**4 . 0**的路 上 , 我 們都 不 是 單 打 獨 鬥。 您現在有科勝並肩同行 而科勝為了成為您更強大的助力 則與業界中最具前瞻性的企業共同合作。

### 合作夥伴皆為工業4.0中前瞻性的企業

我們與合作夥伴聯手,為客戶提供全方位的解決方案

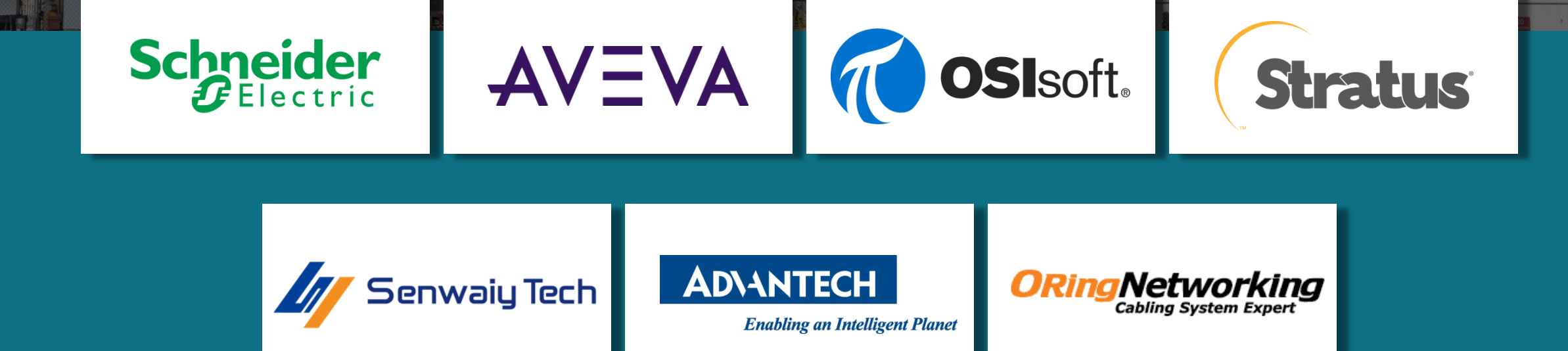

# What Resource Can We Provide? **我們提供的資源**

您可以在我們的官網下載文件、軟 體。 我們也提供 AVEVA 系列產品的教育訓練課程與線 上線下即時的技術支援。 我們部落格的文章可讓您了解產業趨勢 以及相關技術知識。

# 科勝科技官方網站 詳細的產品方案介紹與軟體文件下載

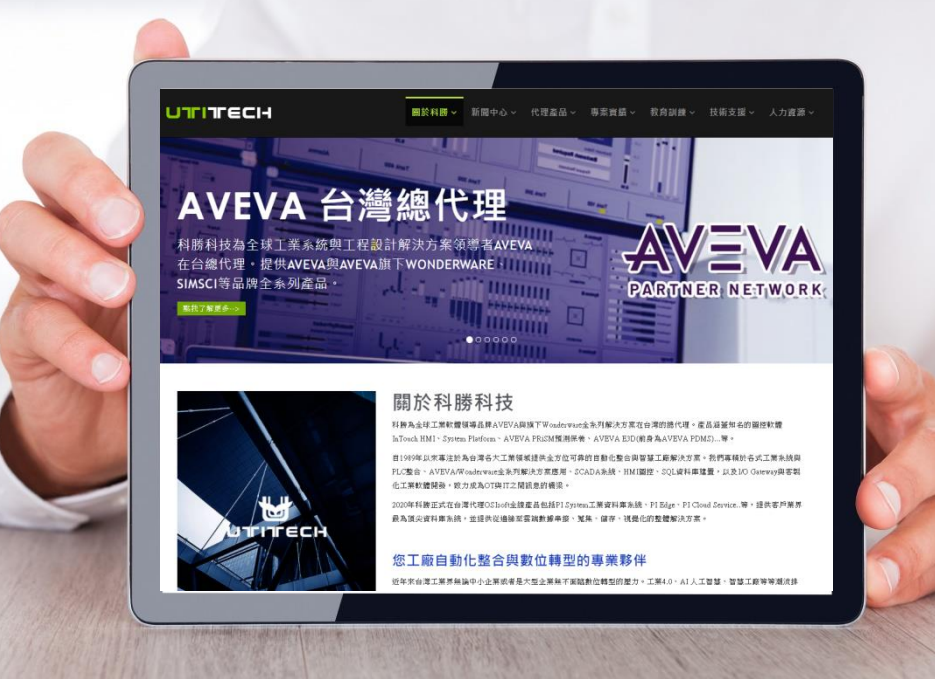

在我們的官方網站,

您可以詳細了解所有產品方案細節以及我們的服務項目。

也能翻閱我們的應用實績、相關解決方案影片,如果有興趣還能隨時在線上填寫需求。

不只如此,「下載專區」能讓您下載需要的軟體及文件。

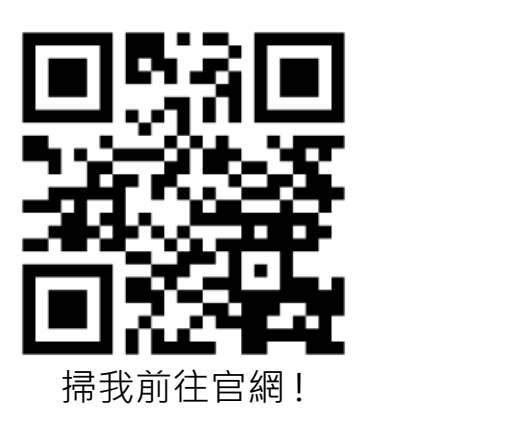

產品介紹

# 教育訓練課程 • 產品操作培訓

# $AVEVA$

- AVEVA 全線產品操作
- 原 Wonderware 全線產品操作

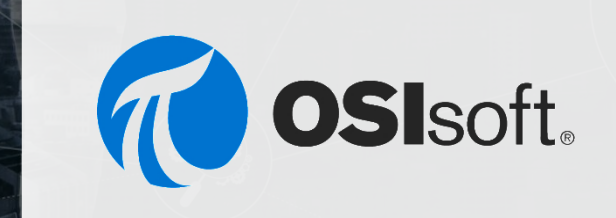

### AVEVA 產品操作課程 OSIsoft PI 資料庫系統課程 Senwaiy 聖煒豐產品課程

- 蒐集數據 ( Collection )
- 儲存與增進數據 ( PI Server )
- 數據視覺化 ( Visualization )
- 數據整合 ( Integration )

### Senwaiy Tech

- Senwaiy 聖煒豐全線產品操作
- 智慧閘道CGW器初階與高階課程

# 技術支援 線上與線下即時的技術支援

- 週一到週五 9:00 AM~6:00 PM
- 由我們經驗豐富的工程師隨時待命為您服務 !
- 您可以使用我們專為技術服務的官方LINE帳號, 即時與工程師 線上討論問題、傳送照片、檔案,或是諮詢產品方案。
- 在LINE上輸入關鍵字,還可獲得軟體檔案的載點,迅速又方便。
- 同時我們也提供電話、Email、遠端連線等服務方式,讓您在 有需要的時候隨時找得到我們。
- 技術服務專線 : +886-7-8152813 #666
- 技術服務Email : techsupport@utitech.com.tw

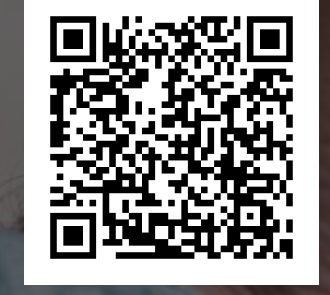

掃我獲得LINE服務 !

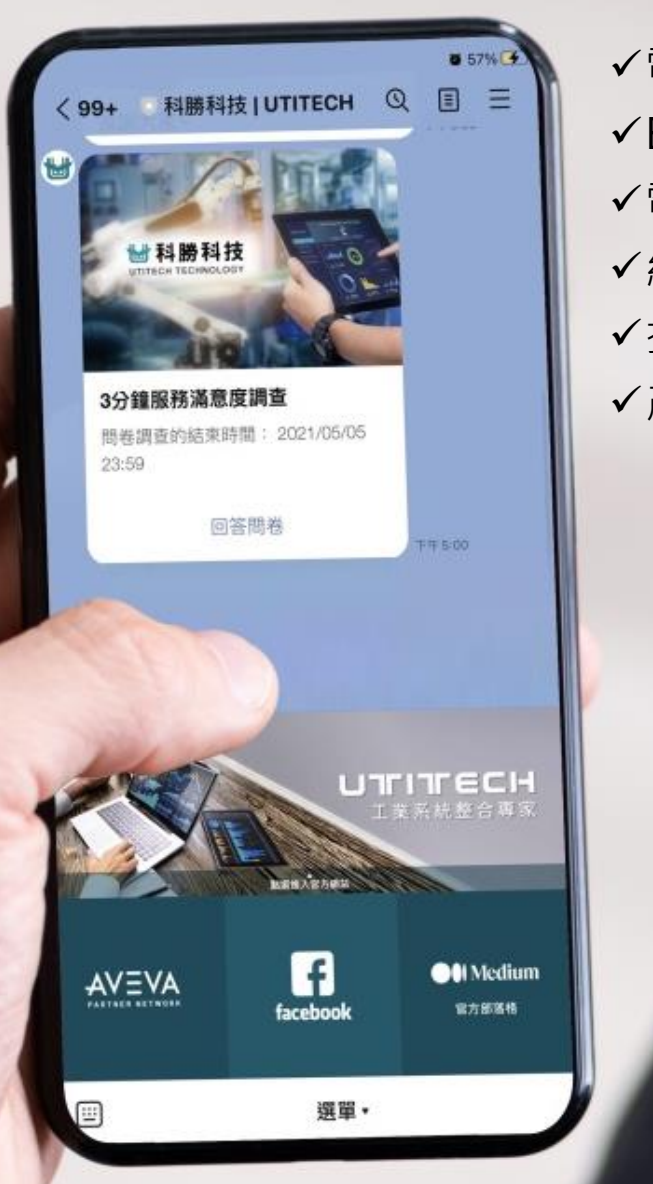

電話服務  $\checkmark$ Email 服務 電腦遠端連線 線上即時處理問題 ✔提供軟體載點 ✔產品方案迅速諮詢

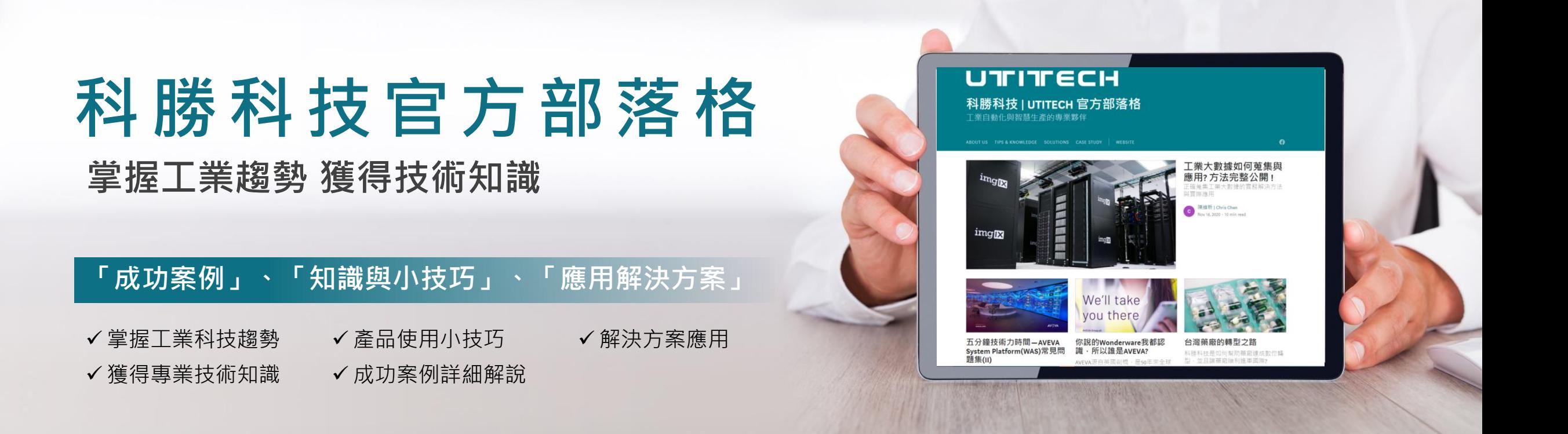

我們的部落格內容主要幫助您了解工業界當前的趨勢以及技術新知之外,

還能教您一些使用產品上的小技巧,提升技術力。

最後針對我們自身以及代理品牌原廠歷來在國內外的成功案例、解決方案的應用,

寫成圖文並茂又容易瞭解的文章,讓您快速吸收成功經驗,激發出新的靈感。

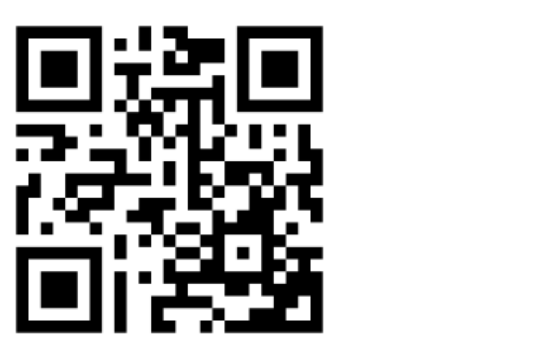

產品介紹

掃我前往部落格!

#### UTHECH

# **Ways to interact with us online 與我們線上互動的管道**

我們非常重視與客戶的互動以及來自客戶的回饋 為 了如朋友般隨時保持交流 除 了線下的互動 我 們現在還有很多線上的互動方式 **!**

© 2021 Utitech Technology **48**

# 多樣化的線上交流方式

我們重視與您的互動以及您的回饋

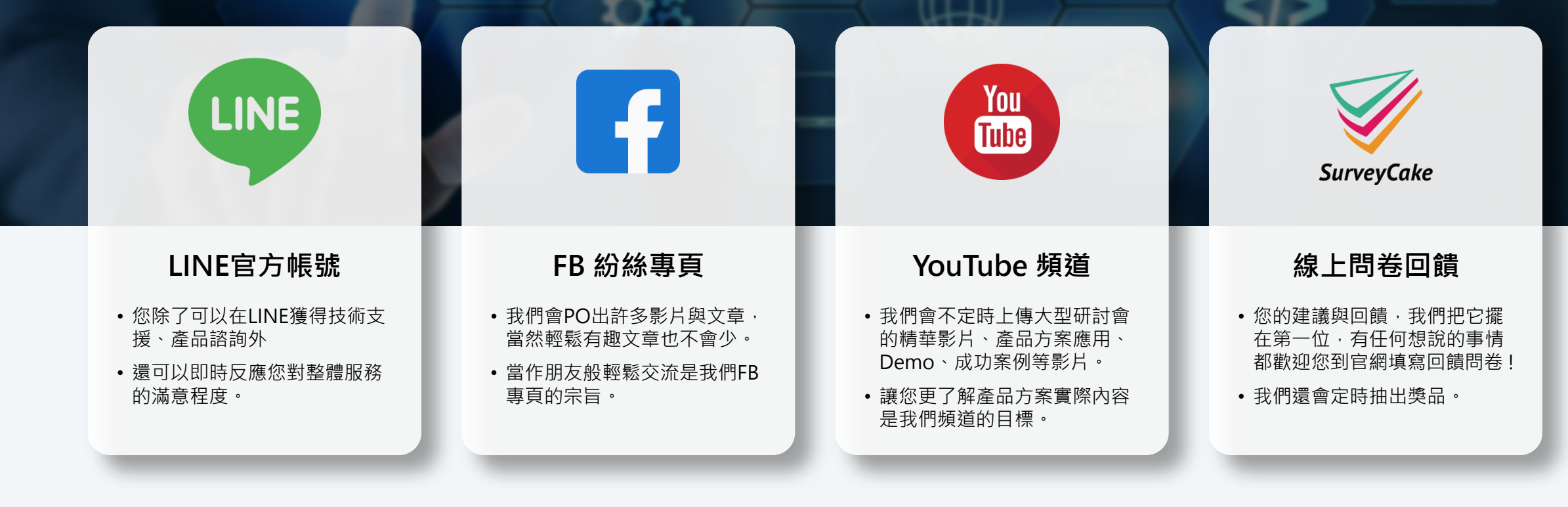

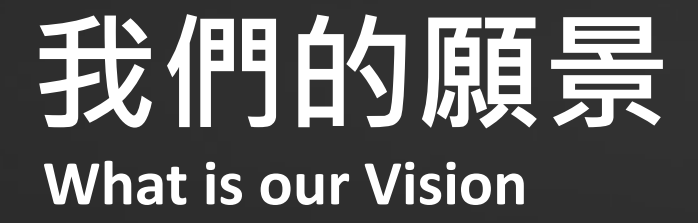

成為所有工業人在「自動化系統整合」與「智慧工廠」領域中的專業夥伴是我們願景。 <sub>|</sub>而我們的企業標語「Connecting Future」則是意味著我們將會協助您解決難題,進而持續與未來的趨勢接軌。

憑藉三十年來的實務經驗與專業工程團隊,我們能協助您的企業、您的工廠從基本功開始,從 OT 層面的系統操作; 資料的蒐集、整合、統一。再到 IT 層面的MES( 生產執行系統 )、AI 智慧預測保養、設備資產數位化以及EAM( 企業 資產管理 )導入建置。每一階段都與您一同仔細評估需求,為您規劃現階段最有效益投資。

我們相信,唯有幫助您一步一步穩紮穩打,才能讓您在工業4.0的洪流中站穩腳步、看見回報。